# **FORMS**

# **-** Forms

- **·** For collecting user input
	- ° An advanced feature supported in newer versions of browsers.
	- ° Users may design their forms anyway to their liking.
- **·** Form input using <INPUT>
	- ° Radio button for selecting one from a set in general:

```
<input type="radio" … checked> …<br>
\langle \text{input type} \rangle and \langle \text{in} \rangle ... \langle \text{in} \rangle
```
° Checkbox for selecting more than one:

```
<input type="checkbox" …checked> … <br>
<input type="checkbox" ... > … <br>
```
° Note: Using radio buttons to select more than one is allowed if so desired.

- **·** Form input using <SELECT>
	- ° Will generate a pull-down menu to select one out of many.
	- ° Need <option> to give values for selection.

 $\leq$  select name=" ... "> <option> … <option> … <option> … </select>

**·** Form text data input

° For line input:

<INPUT TYPE="text" …>

° For block input:

<TEXTAREA NAME="…" ROWS=value COLS=value> … </TEXTAREA>

- **·** Form submission
	- ° Two things needed for submitting user input:
		- A submit button or an image:

```
\leqINPUT TYPE="submit" ...>
<INPUT TYPE="image" SRC="filename.gif">
```
A program to accept the data:

<FORM METHOD="post" ACTION="filename.cgi">

° A reset button is nice to have.

<INPUT TYPE="reset">

## Example:

```
<html>
<head><title>HTML/CGI Forms Test Page</title></head>
<body>\langlebr><h2>HTML/CGI Forms Test Page</h1>
\langlehr>>p>
```

```
<form method="post" action="http://www.cse.fau.edu/cgi-
bin/webp/form_out.cgi">
```

```
Check this: <input type="checkbox" name="check" checked><p>
```
Choose something:<p>

```
<input type="radio" name="choice1" value="One" checked>One<br>
<input type="radio" name="choice1" value="Two">Two<br>
\langleinput type="radio" name="choice1" value="Three">Three\langlebr>\langlep>
```

```
Choose something else:\langle p \rangle
```

```
<select name="choice2">
<option>Red
<option>Green
<option>Blue
</select><p>
```

```
Type something: 
\langleinput type="text" name="text1" size="30" value="Foo foo foo">\langlep>
```
Type something else: $\langle p \rangle$ 

```
<textarea name="text2" rows="5" cols="70">1 2 3 4 5 6 7 8 9 0! @ # $ % ^ & 
* ( )\lt/textarea>\ltp>
```

```
\langleinput type="submit">\langleinput type="reset">\langlep>
</form>
</body>
</html>
```
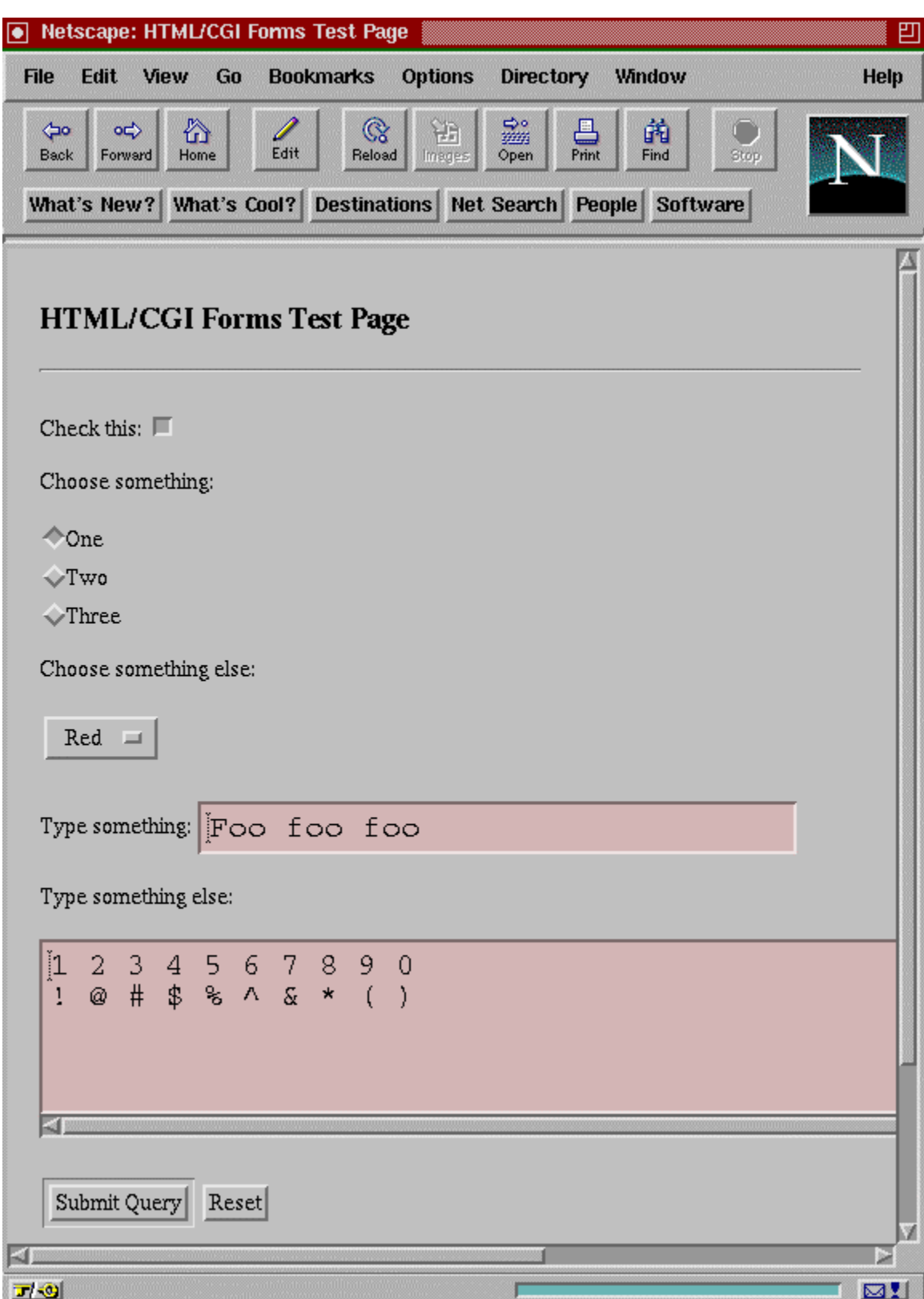

- **·** Form Output
	- ° Format of output values

varialbe=value&variable=value& …

where

*variable* is the name defined in the form. *value* is the user input data. *&* is the delimiter.

- ° Some conversions of input characters:
	- F Blank character becomes **+**.
	- F Special characters become **%hex**.

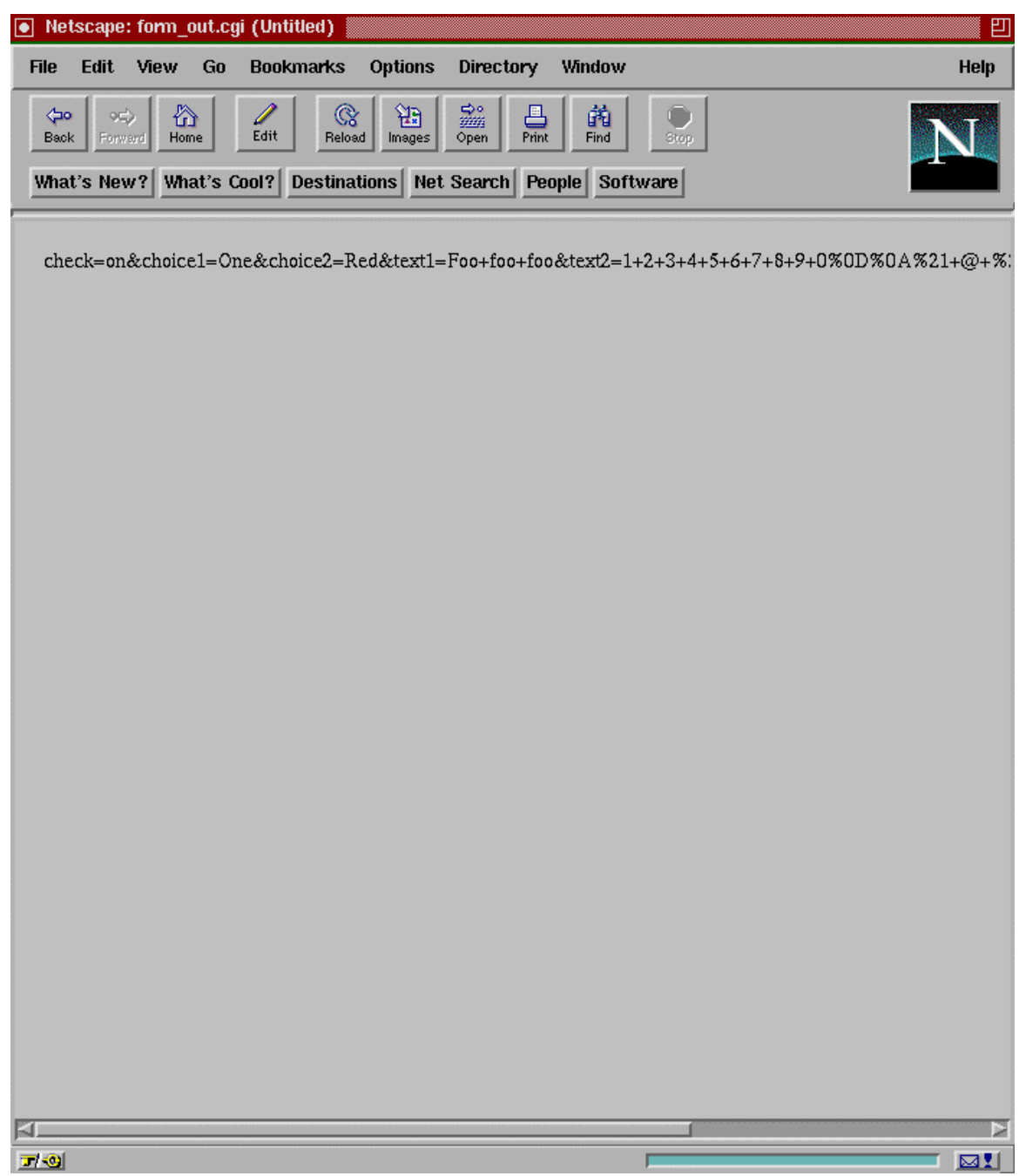

- **-** Common Gateway Interface (CGI)
	- **·** CGI is for interaction between servers and clients.
		- ° Typically the client browser collects user input and submits it to the server.
		- ° The server, after processing the user data, returns the results to the client.
		- ° CGI bridges together servers and clients.
	- **·** What is CGI?
		- ° A standard that specifies the data format for the client browsers and their servers to follow for data exchange.
		- ° CGI programming is a mechanism of implementing the communication between servers and clients.
	- **·** CGI-bin
		- A special directory to provide CGI capabilities.
		- ° Typically on the server site.
		- ° Named *cgi-bin* by convention.
- ° Contains executable programs that may be written in any language.
	- $\leftarrow$  Examples:
		- $\triangle$  General purpose: C, C++, Java.
		- $\triangle$  Script: Perl, UNIX Shell.
- ° Names end with *.cgi* normally.
- **·** Is an executable program that may:
	- ° Gather data received from the client.
	- ° Send the data for processing.
	- ° Store the execution results in a local database, and/or returns the results to the client.
- **·** Must be able to create an HTML document on the fly in returning the result back to the requesting client.

#### \* HTML statement

<form method="post" action="http://www.cse.fau.edu/cgibin/webp/form\_out.cgi">

```
* C source program – form_out.c
```

```
#include <stdio.h>
main()
{
 int i, len = 0;
 printf("Content-type: text/html\n\n");
 if (getenv("CONTENT_LENGTH")) \frac{*}{*} if this variable is not empty \frac{*}{*} len = atoi(getenv("CONTENT_LENGTH"));
   else
      return(-1);
 for (i = 0; i < len; i++)putchar(getchar());
 putchar('\n');
 return(0);
}
```
#### \* HTML statement

<form method="post" action="http://www.cse.fau.edu/cgibin/webp/form\_parse.cgi">

### \* C source program – *form\_parse.c*

```
/* form parse.c
```
 The major function of this program is to parse the data input from a client browser and separate variables from their values.

The input format is in the form of variable=value&variable=value&... \*/

```
#include <stdio.h>
\#include \ltstdlib.h>enum {delim_amp = -3, delim_eq = -2, eof = -1, val = 1, var = 2, blank = ''};
main()
\{int len = 0, type;
 char ch, *ptr, *get_str(int *, int *);printf("Content-type: text/plain\n\n");
  if (getenv("CONTENT_LENGTH")) { /* if this variable is not empty */len = atoi(getenv("CONTENT_LENGTH")); \frac{\pi}{2} get length in char's \frac{\pi}{2}printf("content length = %d\n\n", len);
   }
   else { /* failed to get anything useful */
     fprintf(stderr, "Nothing received\n");
    return(-1); \frac{\pi}{2} terminate the program \frac{\pi}{4} }
while (len) {
    ptr = get\_str(&len, &type); if (ptr) 
        printf("%s", ptr);
    if (type == \text{var}) /* for output formatting purposes */
       printf("t--");
```

```
 else
          printf(\lceil \ln \rceil);
   }
} /* main */
```
/\*

 get\_str() is used to return a string from stdin. The return value may be a variable name or the character value of a variable. A NULL pointer is returned if nothing is encountered (e.g., an empty field, or nothing was selected).

 A string is terminated by a NULL character, when returned. However, A string is delimited by a (not include)  $\&$ , or  $=$  in the input data. Note:  $\&$ , and  $=$  can be a valid input character, but they are represented as %hh sequences in stdin.

 This function calls get\_char() to get one char at a time. Space needed for the string to be returned will be allocated in this fucntion.

 The len parameter is used to indicate the length of the remaining input data in bytes, and the type parameter is used to identify the data type of the str to be returned: variable or value. \*/

```
char *get_str(int *len, int *type) 
{
  char tempbuf[BUFSIZ], *ptr = (char *)NULL;
  int ch, i = 0;
  *type = val; \frac{\partial^* f}{\partial x^*} /* default in case of empty field */
  while (ch = get\_char(len)) {
    if (ch == cof) break;
     tempbuf[i++) = (char)ch;if (ch = delim_amp) {
       i--; break;
     \} else if (ch = delim_eq) {
       i--;*type = var;
        break;
      }
```

```
else if (*len == 0) break;
   }
 tempbuf[i] = \sqrt{0};
 if (i) \{ptr = \text{malloc}(i+1); strcpy(ptr, tempbuf);
   }
  return(ptr);
} /* get_str */
```
/\*

 get\_char() is used to return one char at a time from stdin. If the char received is:

'&': it returns delim\_amp

'=': it returns delim\_eq

'+': it returns blank

 '%': it will reconstruct the orignal special char from its hex number else it returns the exact char received.

 The function will also updates the len parameter depending on the number of char's it has read in each invocation. However, the function will return immediately if EOF is true. \*/

```
int get_char(int *len) 
{
 int i = 1;
  char ch, hex[2];
 if (*len == 0)
     return(eof); \frac{\pi}{4} an empty string \frac{\pi}{4}ch = getchar();
 switch(ch) \{case '&': \frac{1}{2} /* end of a name=value pair */
      *len - i; \frac{\partial}{\partial x} /* update length */
       return(delim_amp);
   case '=': \frac{1}{2} \frac{1}{2} /* an equal character \frac{1}{2}/
      *len - i; \frac{\partial}{\partial x} /* update length */
       return(delim_eq);
```

```
 case '+': /* a blank character */
     ch = blank; break; 
case '%': \frac{1}{2} /* a special character in a 2-digit hex \frac{1}{2}/
     hex[0] = getchar();hex[1] = getchar();i = i + 2; /* increment char counter */
     { /* covert char hex to an int -- can be a sub-program */
      int j;
     ch = 0; /* use ch as a small int */
     for (j = 0; j < 2; j++) {
         switch(hex[j]) {
          case '0':
            ch = ch * 16; break;
          case '1':
            ch = ch * 16 + 1; break;
          case '2':
            ch = ch * 16 + 2; break;
          case '3':
            ch = ch * 16 + 3; break;
          case '4':
            ch = ch * 16 + 4; break;
          case '5':
            ch = ch * 16 + 5; break;
          case '6':
            ch = ch * 16 + 6; break;
          case '7':
            ch = ch * 16 + 7; break;
          case '8':
            ch = ch * 16 + 8; break;
```

```
 case '9':
            ch = ch * 16 + 9; break;
          case 'A':
          case 'a':
            ch = ch * 16 + 10; break;
          case 'B':
          case 'b':
            ch = ch * 16 + 11; break;
          case 'C':
          case 'c':
            ch = ch * 16 + 12; break;
          case 'D':
          case 'd':
            ch = ch * 16 + 13; break;
          case 'E':
          case 'e':
            ch = ch * 16 + 14; break;
          case 'F':
          case 'f':
            ch = ch * 16 + 15; break;
        } /* switch */
     \} /* for loop */
     } /* coversion */
    break; /* for readability, not needed */
  } /* outer switch */
 *len -= i; \frac{1}{2} /* update length */
  return(ch); /* return char received or converted */
} /* get_char */
```
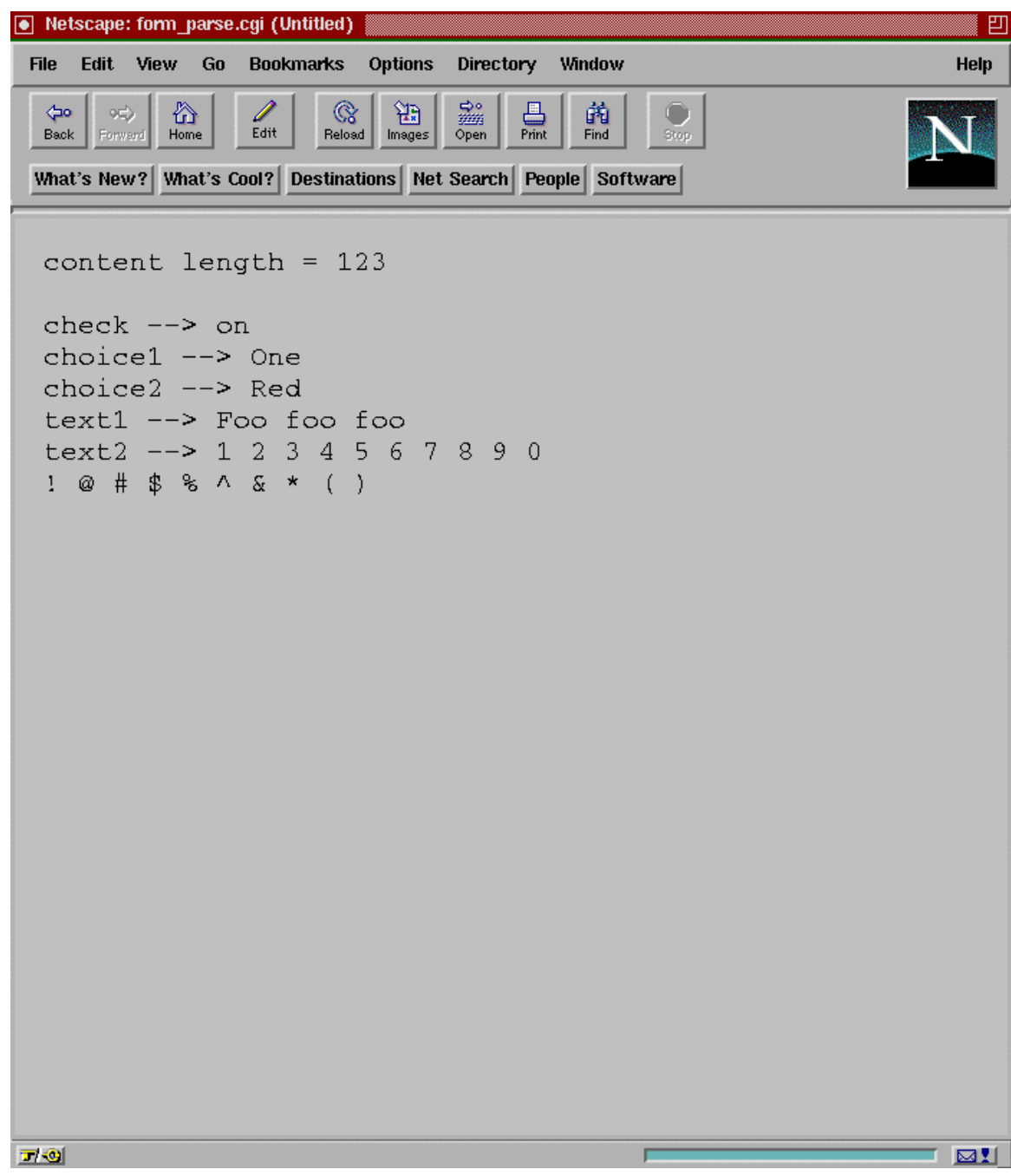

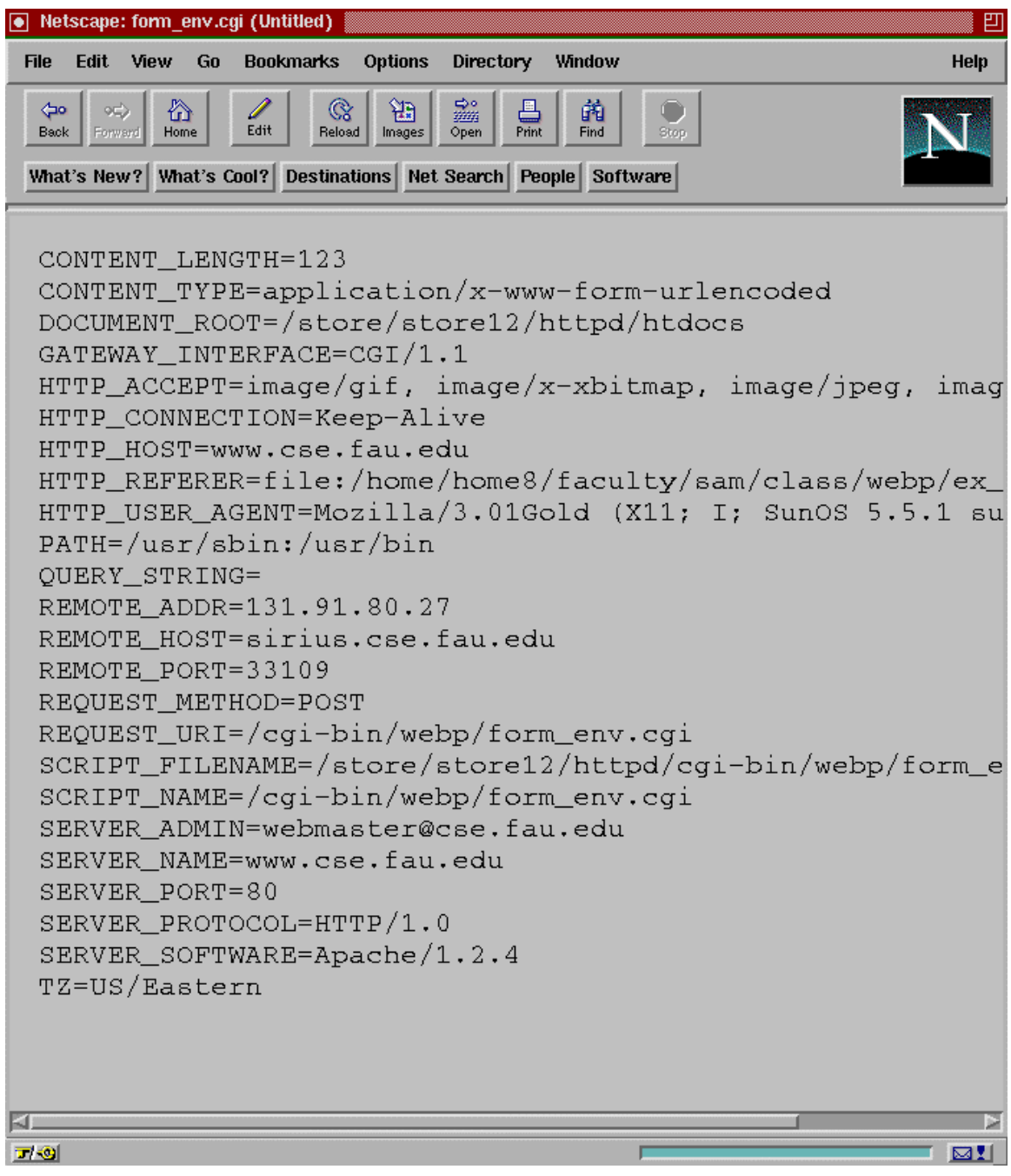

#### \* HTML statement

<form method="post" action="http://www.cse.fau.edu/cgibin/webp/form\_env.sh">

## \* Shell script – *form\_env.sh*

#!/bin/sh echo "Content-type: text/plain" echo env

# − For more information:

http://www.efn.org/webbuild/cgiforms/cgiforms.html http://hoohoo.ncsa.uiuc.edu/cgi/overview.html http://www.webthing.com/tutorials/cgifaq.html http://www.cc.ukans.edu/~acs/docs/other/forms-intro.shtml http://snowwhite.it.brighton.ac.uk/~mas/mas/courses/html/html.html http://wdvl.com/Authoring/Scripting/WebWare/Server